# **ОЦЕНОЧНЫЕ МАТЕРИАЛЫ ПО ДИСЦИПЛИНЕ**

1С Бухгалтерия

**Код модуля Модуль** 1157425 Бухгалтерский учет

**Екатеринбург**

Оценочные материалы составлены автором(ами):

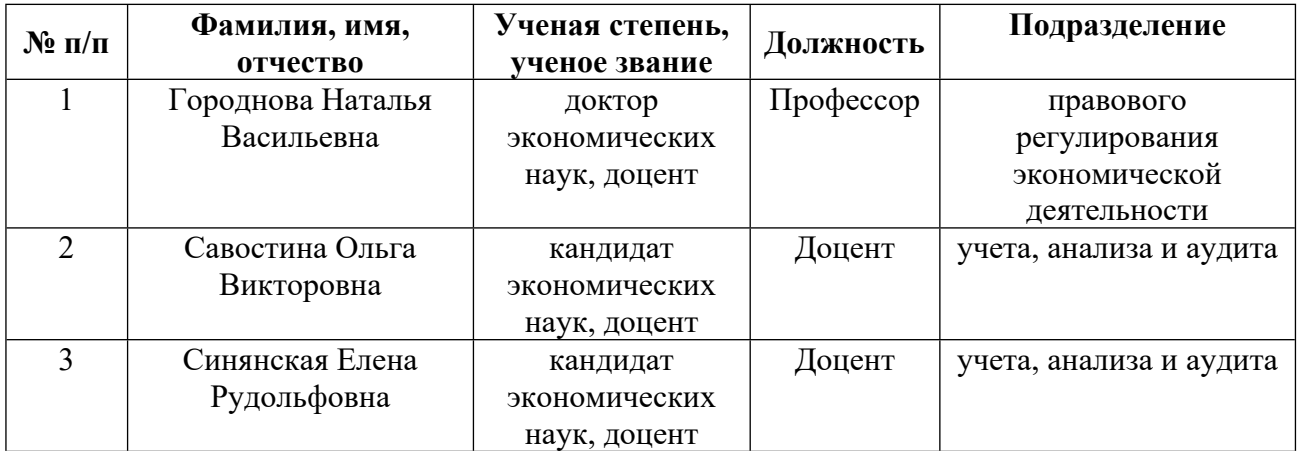

## **Согласовано:**

Управление образовательных программ И.Ю. Русакова

#### **Авторы:**

## **1. СТРУКТУРА И ОБЪЕМ ДИСЦИПЛИНЫ 1С Бухгалтерия**

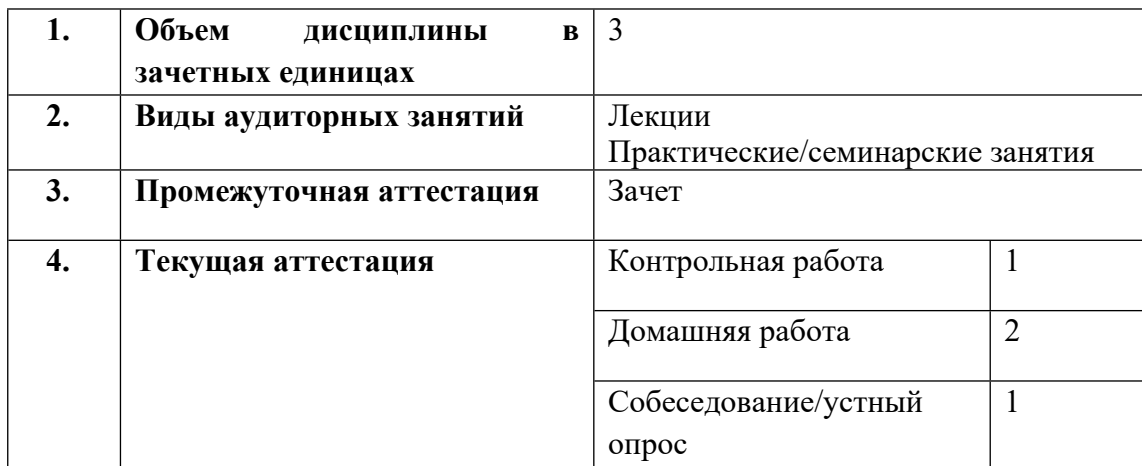

## **2. ПЛАНИРУЕМЫЕ РЕЗУЛЬТАТЫ ОБУЧЕНИЯ (ИНДИКАТОРЫ) ПО ДИСЦИПЛИНЕ МОДУЛЯ 1С Бухгалтерия**

Индикатор – это признак / сигнал/ маркер, который показывает, на каком уровне обучающийся должен освоить результаты обучения и их предъявление должно подтвердить факт освоения предметного содержания данной дисциплины, указанного в табл. 1.3 РПМ-РПД.

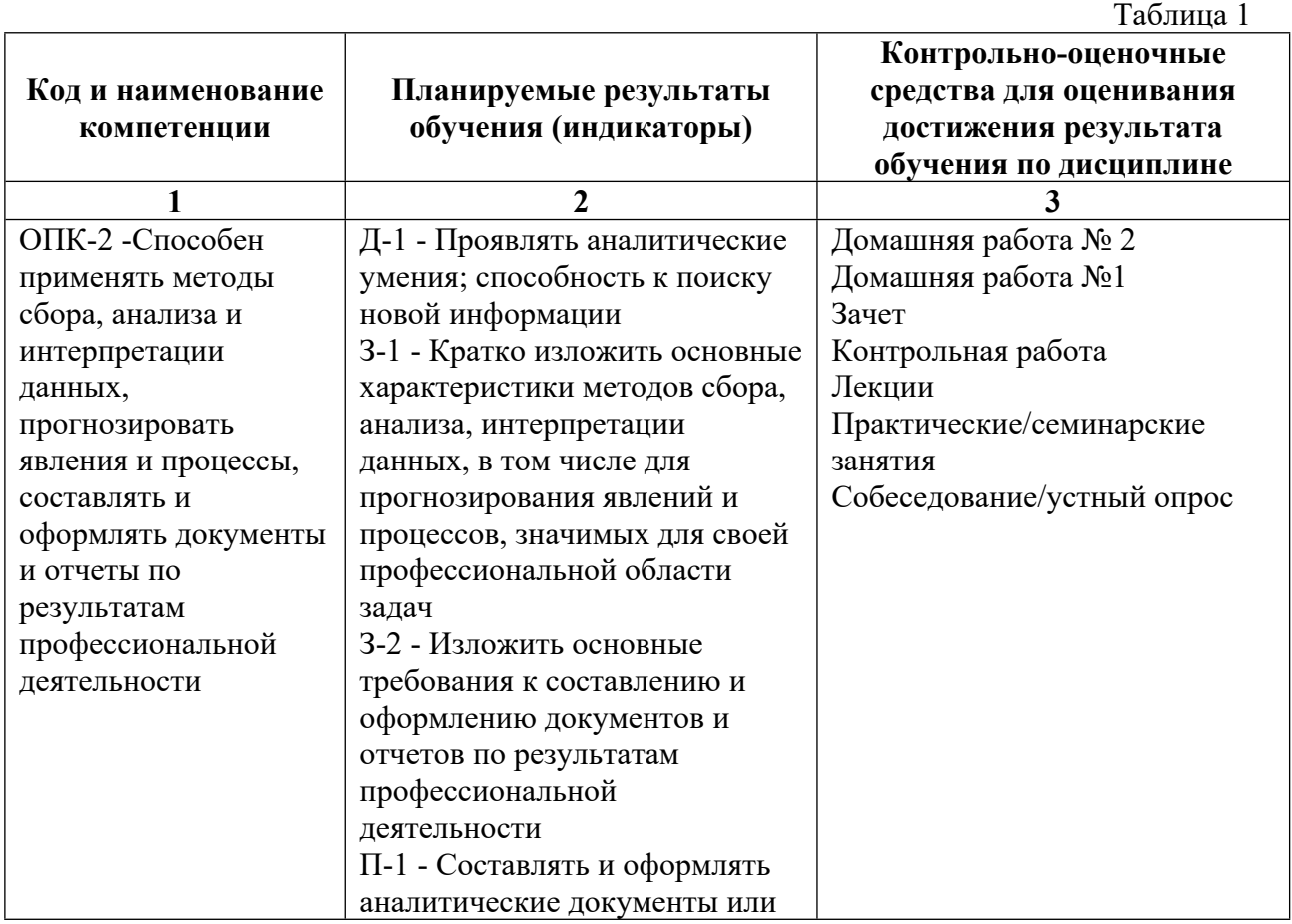

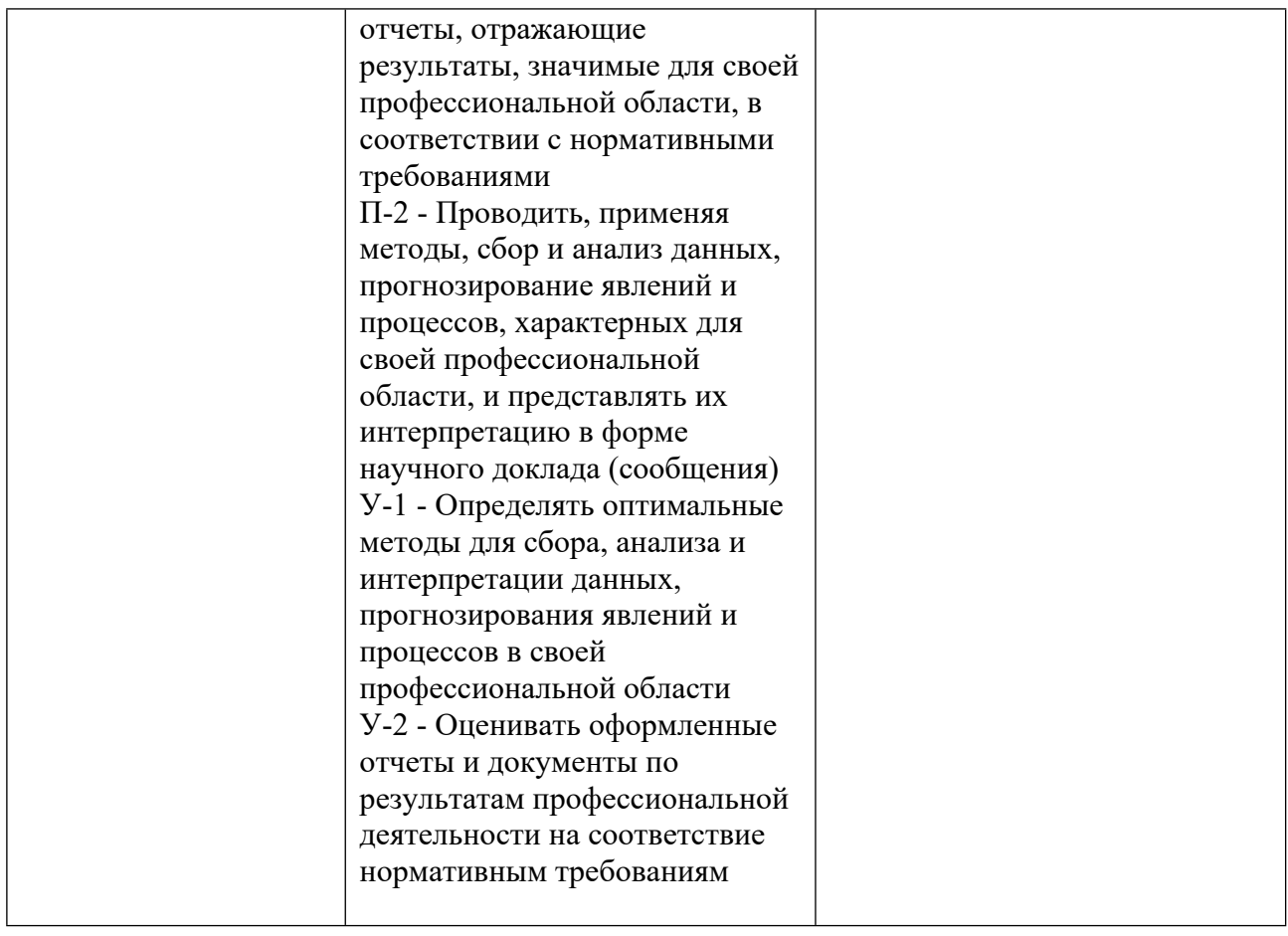

## **3. ПРОЦЕДУРЫ КОНТРОЛЯ И ОЦЕНИВАНИЯ РЕЗУЛЬТАТОВ ОБУЧЕНИЯ В РАМКАХ ТЕКУЩЕЙ И ПРОМЕЖУТОЧНОЙ АТТЕСТАЦИИ ПО ДИСЦИПЛИНЕ МОДУЛЯ В БАЛЬНО-РЕЙТИНГОВОЙ СИСТЕМЕ (ТЕХНОЛОГИЧЕСКАЯ КАРТА БРС)**

## **3.1. Процедуры текущей и промежуточной аттестации по дисциплине**

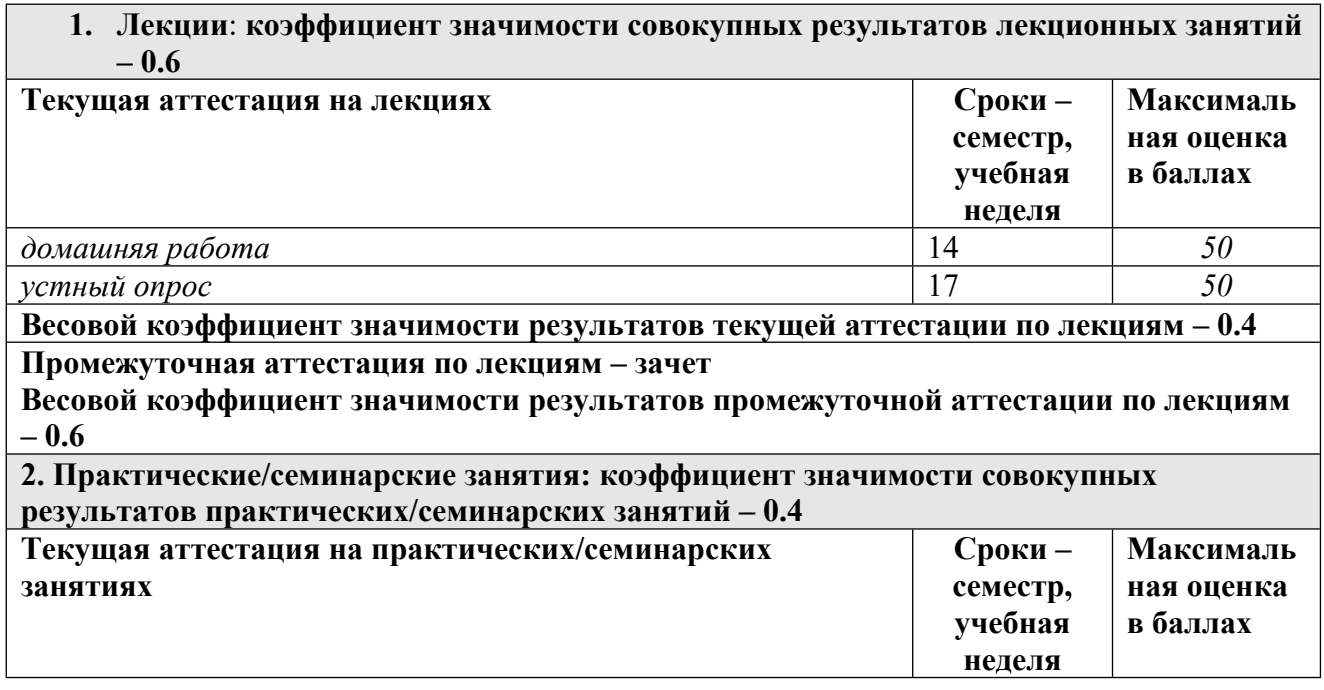

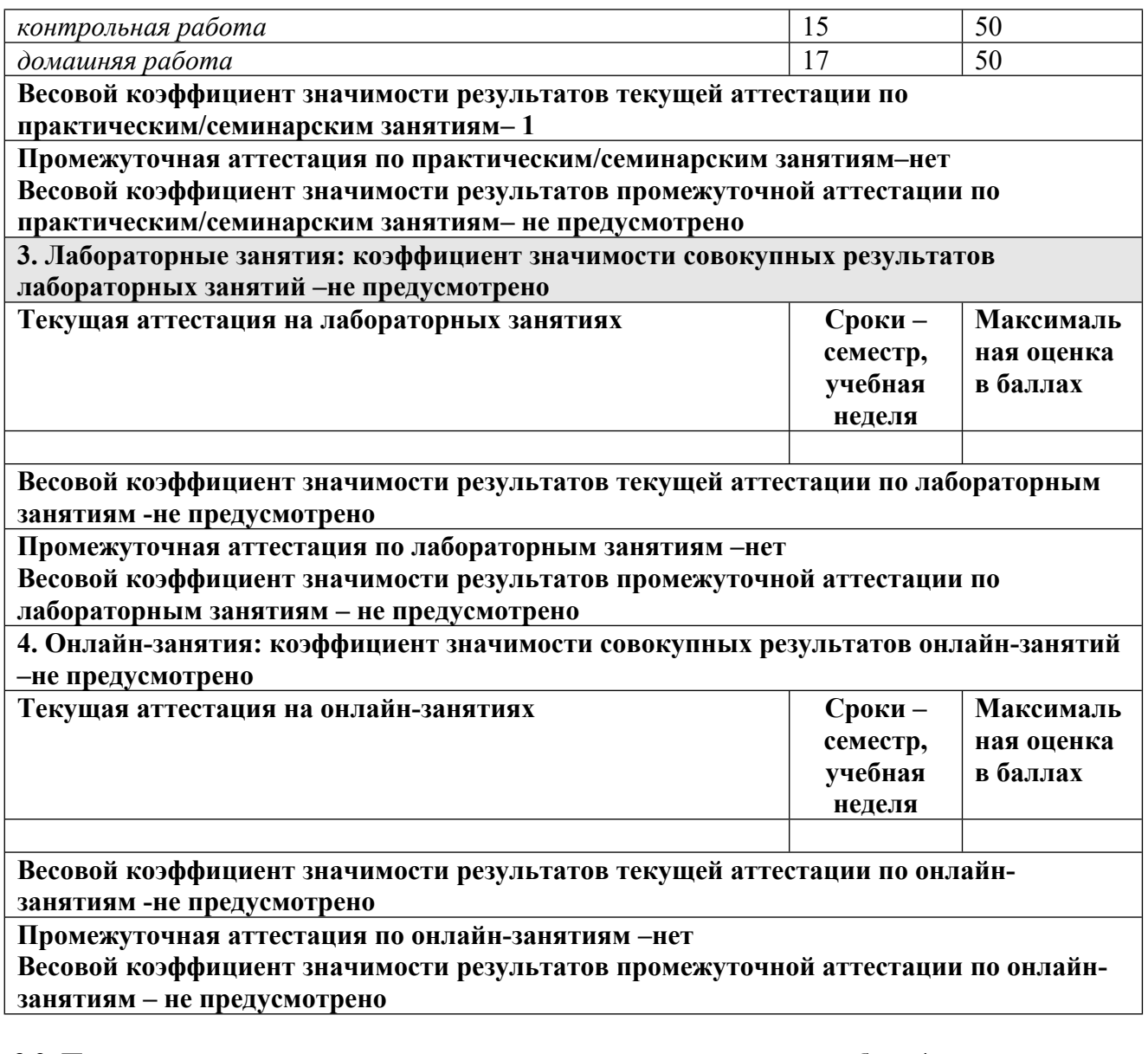

#### **3.2. Процедуры текущей и промежуточной аттестации курсовой работы/проекта**

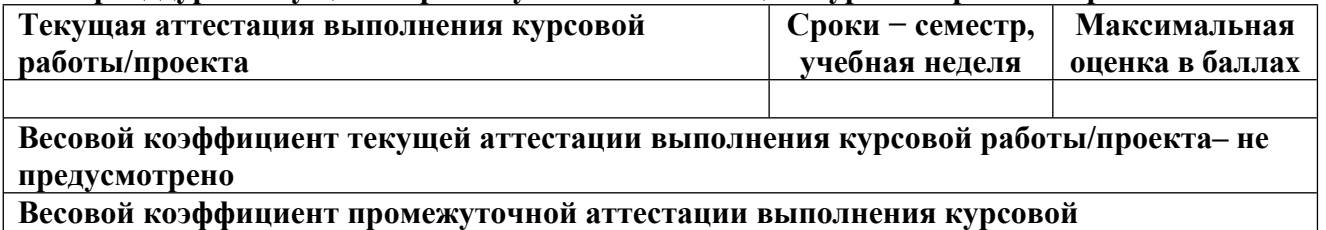

**работы/проекта– защиты – не предусмотрено**

## **4. КРИТЕРИИ И УРОВНИ ОЦЕНИВАНИЯ РЕЗУЛЬТАТОВ ОБУЧЕНИЯ ПО ДИСЦИПЛИНЕ МОДУЛЯ**

4.1. В рамках БРС применяются утвержденные на кафедре/институте критерии (признаки) оценивания достижений студентов по дисциплине модуля (табл. 4) в рамках контрольнооценочных мероприятий на соответствие указанным в табл.1 результатам обучения (индикаторам).

Таблица 4

#### **Критерии оценивания учебных достижений обучающихся**

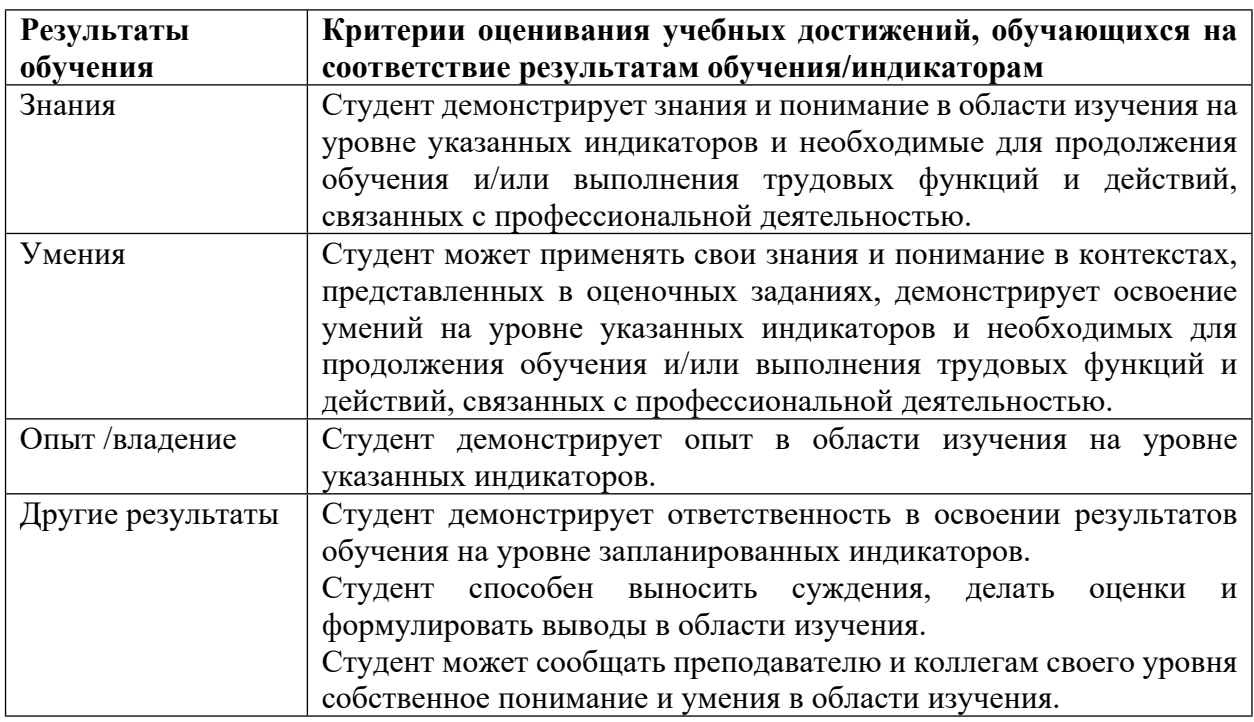

4.2 Для оценивания уровня выполнения критериев (уровня достижений обучающихся при проведении контрольно-оценочных мероприятий по дисциплине модуля) используется универсальная шкала (табл. 5).

Таблица 5

## **Шкала оценивания достижения результатов обучения (индикаторов) по уровням**

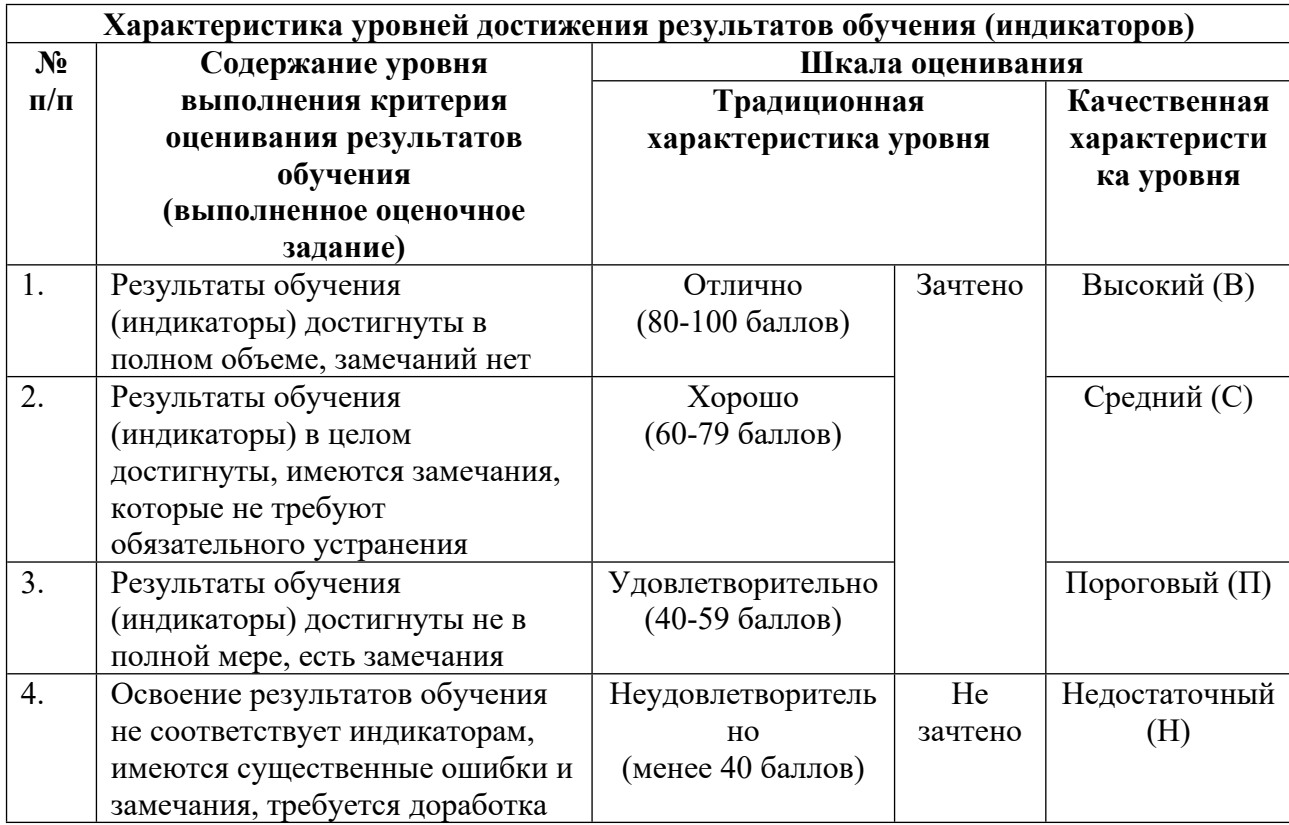

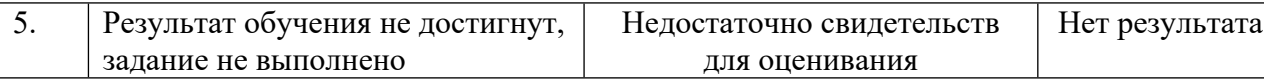

## **5. СОДЕРЖАНИЕ КОНТРОЛЬНО-ОЦЕНОЧНЫХ МЕРОПРИЯТИЙ ПО ДИСЦИПЛИНЕ МОДУЛЯ**

#### **5.1. Описание аудиторных контрольно-оценочных мероприятий по дисциплине модуля**

#### **5.1.1. Лекции**

Самостоятельное изучение теоретического материала по темам/разделам лекций в соответствии с содержанием дисциплины (п. 1.2. РПД)

#### **5.1.2. Практические/семинарские занятия**

Примерный перечень тем

1. 1. Использование программного продукта Microsoft Excel для целей бухгалтерского учета. 2. Ведение бухгалтерского учета в программе «1С: Бухгалтерия». 3. Составление отчетности в программе «1С: Бухгалтерия».

LMS-платформа − не предусмотрена

### **5.2. Описание внеаудиторных контрольно-оценочных мероприятий и средств текущего контроля по дисциплине модуля**

Разноуровневое (дифференцированное) обучение.

## **Базовый**

#### **5.2.1. Контрольная работа**

Примерный перечень тем

1. Ведение бухгалтерского учета в программе «1С: Бухгалтерия». Составление отчетности в программе «1С Бухгалтерия».

Примерные задания

Задание

1 Если необходимо запустить программу 1С для ведения бухгалтерского учета, какой режим должен выбран в поле окна запуска программы:

а) Конфигуратор;

б) Добавить;

в) 1С: Предприятие;

г) Изменить.

2 Если необходимо произвести основные настройки программы 1С какой режим нужно выбрать в поле окна запуска программы:

а) Добавить;

б) Конфигуратор;

в) 1С: Предприятие.

3 Поступление и списание денежных средств оформляется через гиперссылку на закладке:

а) операции;

б) журнал операций;

в) касса.

4 Отражение движения основных средств в учете в программе осуществляется на заклалке:

а) касса;

б) операции;

в) ОС;

г) производство.

5 Начисление зарплаты оформляется на закладке:

а) кадры;

б) операции

в) зарплата.

6 Передача готовой продукции на склад оформляется на закладке:

а) производство;

б) склад;

в) операции.

7 Платежное поручение в программе 1С формирует проводки после заполнения выписки банка через соответствующую гиперссылку:

а) касса;

б) банк;

в) зарплата.

8 Для удаления движений по документу в 1С достаточно:

а) отменить проведение;

б) пометить на удаление.

9 Документ помечен на удаление. Можно ли его восстановить?:

а) нет;

б) да, только в режиме 1С6 Предприятие;

в) да, только в режиме конфигуратор.

10 Вы хотите ввести новый документ. Можно ли с этой целью скопировать уже существующий однотипный документ?

а) да;

б) нет.

LMS-платформа − не предусмотрена

#### **5.2.2. Домашняя работа №1**

Примерный перечень тем

1. Использование программного продукта Microsoft Excel для целей бухгалтерского учета.

Примерные задания

Задание – ответить на вопросы теста и заполнить соответствующие документы, используя бланки в Microsoft Excel, по образцам, сделанным на практических занятиях .

1 Что должно быть утверждено организацией при формировании учетной политики для целей бухгалтерского учета?

а) рабочий план счетов бухгалтерского учета;

б) формы первичных учетных документов и регистров бухгалтерского учета, правила документооборота;

в) документы, указанные в пунктах «а» и «б», а также другие документы, необходимые для организации бухгалтерского учета

2 Инвентарная карточка учета объекта основных средств применяется:

а) для оформления продажи основных средств;

б) для оформления приобретения основных средств;

в) для оформления ввода основных средств в эксплуатацию;

г) для учета наличия основных средств, а также учета их движения внутри организации.

3 Какой первичный учетный документ, как правило, должно составлять материально ответственное лицо организации-покупателя в день поступления приобретенных материалов на склад организации-покупателя?

а) товарную накладную;

б) справку о стоимости материалов;

в) приходный ордер;

г) требование-накладную.

4 В каком случае организация вправе не представлять в налоговый инспекцию налоговую декларацию?

а) организация признается налогоплательщиком налога, но не осуществляет финансово-хозяйственную деятельность;

б) организация не признается налогоплательщиком налога, но осуществляет финансово-хозяйственную деятельность;

в) организация признается налогоплательщиком налога, но у нее отсутствуют суммы налога к уплате;

г) во всех указанных случаях организация обязана представить налоговую декларацию в налоговый орган.

5 В расчетно-платежной ведомости на выплату заработной платы должны быть указаны:

а) суммы начисленной заработной платы, суммы отпускных, суммы начисленных пособий по временной нетрудоспособности, суммы начисленных премий;

б) суммы начислений, в том числе суммы начисленной заработной платы, суммы удержаний и суммы к выдаче;

в) ФИО сотрудников, суммы окладов, которые получают эти сотрудники, а также поле для подписи в получении заработной платы.

6 Оборотно-сальдовая ведомость предназначена для:

а) проверки правильности корреспонденций между счетами бухгалтерского учета за определенный период;

б) сопоставления имущества и обязательств организации на определенную дату;

в) проверки правильности остатков и оборотов по счетам бухгалтерского учета за определенный период.

7 Все факты поступления и выбытия денежной наличности в организации отображаются:

а) в журнале регистрации приходных и расходных кассовых ордеров;

б) в платежной ведомости;

в) кассовой книге.

8 Какие документы позволят подтвердить суммы дебиторской задолженности?:

a) письмо к контрагенту с перечнем счетов без оплаты;

б) акты сверки расчетов, первичка, договоры;

в) оборотно-сальдовые ведомости, инвентарные карточки.

9 В расходном кассовом ордере допущена ошибка при исчислении суммы. Какой способ исправления ошибки наиболее приемлем в данном случае:

a) дополнительной записи;

б) корректурный;

в) документ должен быть уничтожен и выписан новый документ;

г) сторно.

10 Какой документ является основанием для отражения в бухгалтерском учете хозяйственной операции:

а) договор;

б) первичный учетный регистр;

в) распоряжение директора.

LMS-платформа − не предусмотрена

#### **5.2.3. Домашняя работа № 2**

Примерный перечень тем

1. 1. Монтаж и наладка оборудования. Анализ информации по приемке и монтажу оборудования. 2. Создание производственных запасов. Поступление материалов. Приобретение МПЗ подотчетным лицом. 3. Ввод справочной информации. Виды справочников. Перечисления. Контроль уникальности кодов. 4. Понятие операции и проводки в компьютерной системе. Использование справочников для организации ведения аналитического учета. План счетов. Настройка субконто. 5. Понятие автоматизации, автоматизированной системы управления, автоматизированного рабочего места. 6. Принципы выбора прикладного программного обеспечения для бухгалтерских служб.

Примерные задания

LMS-платформа − не предусмотрена

#### **5.2.4. Собеседование/устный опрос**

Примерный перечень тем

1. 1. Использование программного продукта Microsoft Excel для целей бухгалтерского учета. 2. Ведение бухгалтерского учета в программе «1С: Бухгалтерия». 3. Составление отчетности в программе «1С: Бухгалтерия».

Примерные задания

Устный опрос проводится на каждом практическом занятии; его тематика соответствует темам практических занятий.

LMS-платформа − не предусмотрена

#### **5.3. Описание контрольно-оценочных мероприятий промежуточного контроля по дисциплине модуля**

#### **5.3.1. Зачет**

Список примерных вопросов

1. 1. Понятие автоматизации, автоматизированной системы управления, автоматизированного рабочего места. 2. Принципы выбора прикладного программного обеспечения для бухгалтерских служб. 3. Классификация бухгалтерских программ. 4. Классификация бухгалтерских систем. 5. Анализ возможностей программ с точки зрения принципов организации бухгалтерского учета. 6. Технология ведения бухгалтерской базы данных. Константы, документы, журналы, виды субконто – назначение объектов. 7. Первоначальная настройка программы. Константы предприятия. Ввод сведений об учетной политике предприятия. 8. Ввод справочной информации. Виды справочников. Перечисления. Контроль уникальности кодов. 9. Понятие операции и проводки в компьютерной системе. Использование справочников для организации ведения аналитического учета. План счетов. Настройка субконто. 10. Понятие ручной операции. Использование шаблонов типовых операций. Понятие макроязыка программы. 11. Движение наличных и безналичных денежных средств. Формирование и печать кассовой книги. Налоговый учет движения денежных средств. 12. Учет расчетов с покупателями. Анализ информации посредством отчетов. 13. Учет расчетов с поставщиками. Анализ информации посредством отчетов. 14. Формирование налоговых регистров движения дебиторской и кредиторской задолженностей. 15. Учет основных средств. Анализ информации посредством отчетов. 16. Автоматизация налогового учета движения основных средств (поступление, выбытие, расчет амортизации). 17. Монтаж и наладка оборудования. Анализ информации по приемке и монтажу оборудования. 18. Создание производственных запасов. Поступление материалов. Приобретение МПЗ подотчетным лицом. 19. Автоматизация налогового учета движения материальных запасов. 20. Движение товаров. Приобретение МПЗ подотчетным лицом в розничной торговле. Учет транспортно-заготовительных расходов. 21. Автоматизация налогового учета транспортно-заготовительных расходов. 22. Расчеты по НДС. Назначение документа «Счет-фактура». Формирование и печать книги продаж и книги покупок. Особенности регистрации счетов-фактур на аванс. 23. Организация учета затрат на производство и выпуск готовой продукции. Завершение отчетного периода. 24. Налоговый учет затрат на производство и выпуск готовой продукции. Закрытие налогового периода. 25. Бухгалтерский и налоговый учет амортизации основных средств и нематериальных активов. Регламентные документы. 26. Использование материальных запасов. Отпуск материалов на основное производство. Отпуск материалов на сторону. Анализ информации о наличии и движении материалов. 27. Автоматизация методов списания материальных запасов, отражение в налоговом учете. 28. Учет затрат на оплату труда. Распределение прямых и косвенных расходов в аналитическом учете. Отчисления в социальные фонды. 29. Автоматизация расходов на оплату труда в налоговом учете. Способы переноса информации из внешних информационных баз. 30. Учет реализации готовой продукции. Отгрузка продукции с отсрочкой платежа. Реализация продукции по предоплате. 31. Торговые операции. Типы товаров в аналитическом учете. Компьютерный учет торговой наценки. Анализ движения товаров. 32. Автоматизация налогового учета движения товаров. 33. Учет финансовых результатов. Группа регламентных документов. 34. Формирование налоговых регистров по операциям приобретения и выбытия имущества предприятия. 35. Операции с валютой. Покупка и зачисление валюты на расчетный счет. Понятие периодической константы. Бухгалтерский и налоговый учет внереализационных доходов и расходов. 36. Сервисные функции. Табло счетов. Удаление объектов в программе. Контроль ссылочной целостности. Управление бухгалтерскими

итогами. 37. Регламентированные документы. Формирование баланса предприятия и приложений к балансу. Обновление форм отчетности. 38. Анализ хозяйственных операций посредством отчетов. Детализация отчетов. Анализ информации по субконто. Обороты по субконто. 39. Технологический анализ хозяйственных операций бухгалтерского и налогового учета. 40. Открытие нового финансового периода. Ввод входящих остатков бухгалтерского и налогового учета предприятия. Процедура сохранения данных и обновления форм отчетности.

LMS-платформа − не предусмотрена

#### **5.4 Содержание контрольно-оценочных мероприятий по направлениям воспитательной деятельности**

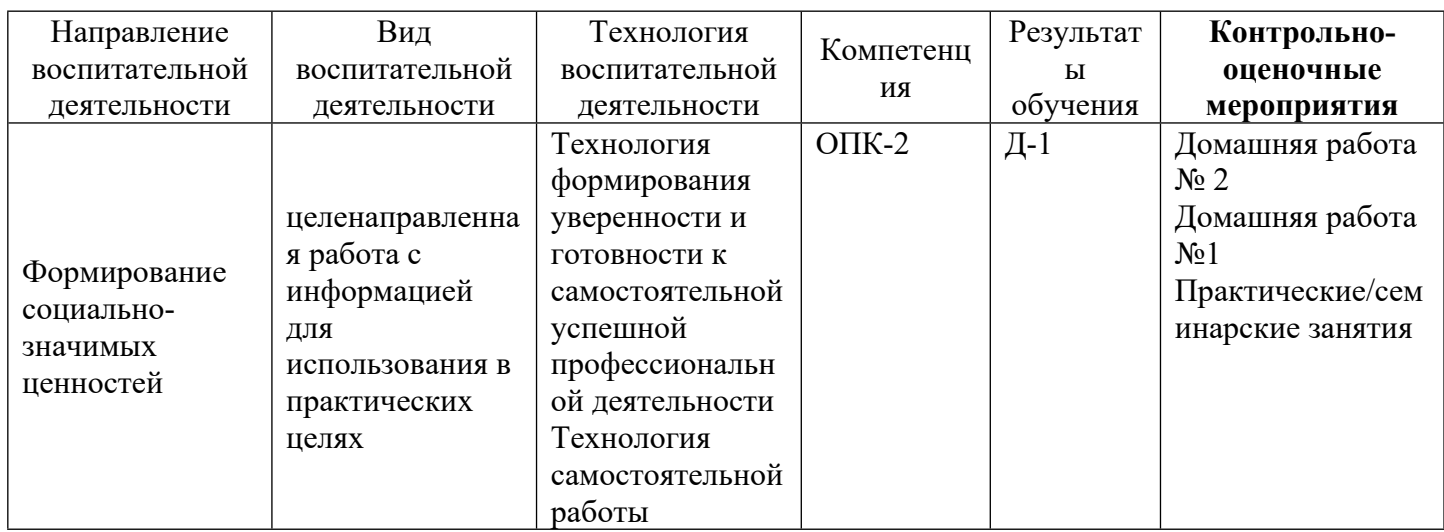